# **World Time Explorer Crack Activation Key For Windows [Latest]**

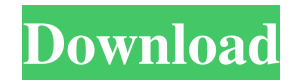

## **World Time Explorer Crack Free Download For Windows [Updated] 2022**

============== Website: World Time Explorer v1.0 - April 29, 2005 Version release time: March 2005 Copyright (C) 2002, 2004 David Weigand, dweigand@in-nic.de Copyright (C) 2006 Christian Reisel, chiis@armikusa.de You may distribute the World Time Explorer program under the GNU General Public License, version 2, available at: A special thanks to David Weigand The developer of the program Christian Reisel The creator of the database map with time zones All in Memory Support All the times are stored in the Windows memory. Copy-pasting the times directly into the clipboard works fine The contents of the clipboard can be edited with any program with Clipboard support Save times and import them back into the program You can convert dates to/from the computer's TimeZone setting A nice and quick Show/Hide indicator A history of the last 200 changes that you've made Change the keyboard layout language (the keyboard layouts are made by David Weigand) Works on all operating systems (except the Mac) Free program No registry files, no macro viruses No spyware or adware No click-to-exe files No ads in the program No bundled software World Time Explorer currently includes World Time Explorer (v.0.7.4) German French Polish Italian Slovak Dutch Hungarian Portuguese Czech Danish Bulgarian British Spanish Swedish A Japanese version of WTE is in preparation. We thank our friends David Weigand Vinícius Bessa David Jackson Damian Johnston Steven McAdam Barnaby Miller Tony Regan Pete Meiners Philip Zwart Christian Reisel Sebastian Schill Christian Zach A very special thank you to Christian Reisel for helping us to build the program to your needs. We couldn't create this program without your help. Writing the program code was like a hobby for us, so we appreciated your efforts and willingness to share your time with us.

### **World Time Explorer [32|64bit]**

World Time Explorer is a free and useful PC program which can show you the local time in any of the countries in the world. To see the local time for a country is as simple as clicking on it from a list of time zones represented by country and city. There are around 409 time zones and 4815 cities to choose from. The cities in the world are evenly chosen so that most cities with more than 100,000 inhabitants are included. US cities with more than 40,000 inhabitants are included. When running first time you have to tell which country and city you are in. Then the GMT time and the local time of seven other countries can be displayed. You can also view past and future times, which makes it easy to make appointments with friends

and family in other countries at a future date. You can get the daylight saving start and end dates for any of the 4815 cities in the world included in the program (if applicable). Common zone abbreviations like Eastern Standard Time (EST) are also displayed. The program checks automatically each 5 times it is run if there has been changes to the time zone information. You will also be notified if there is a new version of the program. When downloading new time zone information from the program, you will get a description of which time zone changes have been made, and you can later revise this file which is saved on your hard disk. In practical terms you don't have to worry about when the time zone information changes in the world, just click OK when it offers you to download an update. There is a search function for a given text in countries or cities. You can also use it to more specific searches, finding capitals, time zones with daylight saving etc. You can choose between seeing all 4815 cities or just the distinct 409 cities and switch dynamically between those two settings. Description: A tool that can be used to uninstall software on your computer. Uninstallers are used to remove unwanted software that may make your computer slower or use more memory. Although you probably would not notice, these items can cause problems if left on your computer. They also may not be needed by your computer. Description: A tool that can be used to uninstall software on your computer. Uninstallers are used to remove unwanted software that may make your computer slower or use more memory. Although you probably would not notice, these items can cause problems if left on your computer. They also may not be needed by your computer. Description: A tool that 6a5afdab4c

#### **World Time Explorer Free**

World Time Explorer is a Free utility for displaying the WorldTime is an easy-to-use time calculator that can work with the most popular time zones in the world. Within seconds, you will learn your local time in any selected time zone as timezoneoffset, and your current UTC offset which is display as utcoffset. The two properties can be refreshed with a click of mouse, and you can easily switch between different time zones using checkboxes or text entry. The program can also show you the best time of the day from the selected time zone, as it is defined in the timezoneoffset property. If you want to have a world time clock on your desktop, you will be glad to see WorldTime Clock also includes a World Map for free. Details WorldTime can work with the most popular time zones in the world, including China, Russia, Brazil, Africa, Iran, Syria, Middle East, Europe, Japan, Indonesia, Taiwan, Hong Kong, Singapore, Macau, Australia, Antarctica, America, Canada and many more. The program can be very easy to install and learn, and you will be instantly converted to a local time user. WorldTime is freeware. World Time Clock Features: - Automatically synchronizes UTC offset, local timezoneoffset and time to any date/time on GMT. - Show the time of the day in any timezone, automatically refreshed with a click of mouse. - Icons in left sidebar let you easily switch between timezones. - Options to show only working day or weekends - Automatically adjusts date/time to daylight savings and other timezone adjustments - Displays World Map to show world time - Supports more than 99 Countries. - Auto-detects timezones in your Windows system - Accurate local time setting. - Auto Updates your timezone information - WorldTime Clock AutoUpdate Wizard - WorldTimeClock FAQs - Downloads World Time Man is a small utility to allow you to have a world timeclock on your desktop. WorldTime Man is totally free and easy to use. Once installed on your computer and disconnected from the internet, you will instantly get converted to a local time user of each timezone you have timezoneoffset

#### **What's New In World Time Explorer?**

- Free and useful PC program to see the local time in any of the countries in the world - Just select a country from the list and click on the clock icon. - Shows the GMT time and the local time in seven other countries - The time displayed can be changed any time by clicking on the gear icon (top right) - Click on the gear icon again to change the time zone for which the local time is displayed - In the list of countries, every city which is not empty is displayed - In cities, you can select the location and click on the times on the left to view past and future dates - You can view the city, time zone and daylight saving dates for each country - The program is also available in a portable version World Time Explorer Online - Prefer to use your browser instead of downloading the file? - Visit WTE Online! Download at Internet Archive (50Mb) Rolando Webmaster May 18, 2011 Version 0.2.0 - Available now! World Time Explorer now supports the following time zones: Argentina, Bahamas, Canada, Chile, Colombia, Cuba, Ecuador, El Salvador, French Guyana, Guam, Haiti, Honduras, Jamaica, Malaysia, Mexico, Panama, Paraguay, Peru, Puerto Rico, Dominican Republic, St. Maarten, St. Lucia, St. Vincent and the Grenadines, Trinidad and Tobago, US Virgin Islands, Uruguay, and Venezuela. The time zone you are in will be displayed in the upper right corner of the clock. You can even specify the timezone if you want to see the local time in that time zone. Additional features for this version: - Shows the US cities with a population above 40,000 (e.g. New York, San Francisco, Los Angeles, Chicago, etc.) if no time zone for the country is selected (see link in the description) World Time Explorer Online - Prefer to use your browser instead of downloading the file? - Visit WTE Online! Download at Internet Archive (5Mb) Ratings Ask Rolando a question. It will be seen by Rolando's readers and answered in this forum. All questions are checked for accuracy and answered based on facts provided in questions as well as opinions from trusted users and experts in the real-life scenario the question relates to.Q: How to measure the liquidity of a fixed income instrument? Fixed income

## **System Requirements:**

Minimum: OS: Windows XP Service Pack 3 Processor: AMD or Intel, Pentium III 800 MHz Memory: 512 MB RAM Graphics: 128 MB Graphics card DirectX: Version 9.0 Storage: 40 MB available hard disk space Network: Broadband Internet connection Sound Card: Sound card with support for DirectSound Additional: Instruction booklet, CD-ROM Recommended: Processor: AMD or Intel, Athlon X2

Related links:

<https://www.slowyogalife.com/wp-content/uploads/2022/06/benselmy.pdf> [https://www.ohioashi.org/wp-content/uploads/2022/06/Virtual\\_Serial\\_Port\\_ActiveX\\_Control.pdf](https://www.ohioashi.org/wp-content/uploads/2022/06/Virtual_Serial_Port_ActiveX_Control.pdf) [https://www.illuzzzion.com/socialnet/upload/files/2022/06/1z4iljkFWOG8ukTh6ySJ\\_08\\_da81e100b97156f](https://www.illuzzzion.com/socialnet/upload/files/2022/06/1z4iljkFWOG8ukTh6ySJ_08_da81e100b97156f93926fd8384622777_file.pdf) [93926fd8384622777\\_file.pdf](https://www.illuzzzion.com/socialnet/upload/files/2022/06/1z4iljkFWOG8ukTh6ySJ_08_da81e100b97156f93926fd8384622777_file.pdf) [https://careerlineup.com/wp](https://careerlineup.com/wp-content/uploads/2022/06/Longo_DVD_Copy_Crack___Activation_Code_With_Keygen.pdf)[content/uploads/2022/06/Longo\\_DVD\\_Copy\\_Crack\\_\\_\\_Activation\\_Code\\_With\\_Keygen.pdf](https://careerlineup.com/wp-content/uploads/2022/06/Longo_DVD_Copy_Crack___Activation_Code_With_Keygen.pdf) <https://hyepros.com/wp-content/uploads/2022/06/maribald.pdf> [http://yotop.ru/wp](http://yotop.ru/wp-content/uploads/2022/06/Liquefaction_Analysis_Program__Crack_Keygen_Full_Version.pdf)[content/uploads/2022/06/Liquefaction\\_Analysis\\_Program\\_\\_Crack\\_Keygen\\_Full\\_Version.pdf](http://yotop.ru/wp-content/uploads/2022/06/Liquefaction_Analysis_Program__Crack_Keygen_Full_Version.pdf) [https://materiaselezioni.com/wp-content/uploads/2022/06/78K0QB\\_Integrated\\_Debugger.pdf](https://materiaselezioni.com/wp-content/uploads/2022/06/78K0QB_Integrated_Debugger.pdf) [https://pianoetrade.com/wp-content/uploads/2022/06/World\\_Webcams\\_Gadget.pdf](https://pianoetrade.com/wp-content/uploads/2022/06/World_Webcams_Gadget.pdf) <https://bonnethotelsurabaya.com/wp-content/uploads/yazmrhy.pdf> <http://www.xn--1mq674hzcau92k.com/archives/1459/>